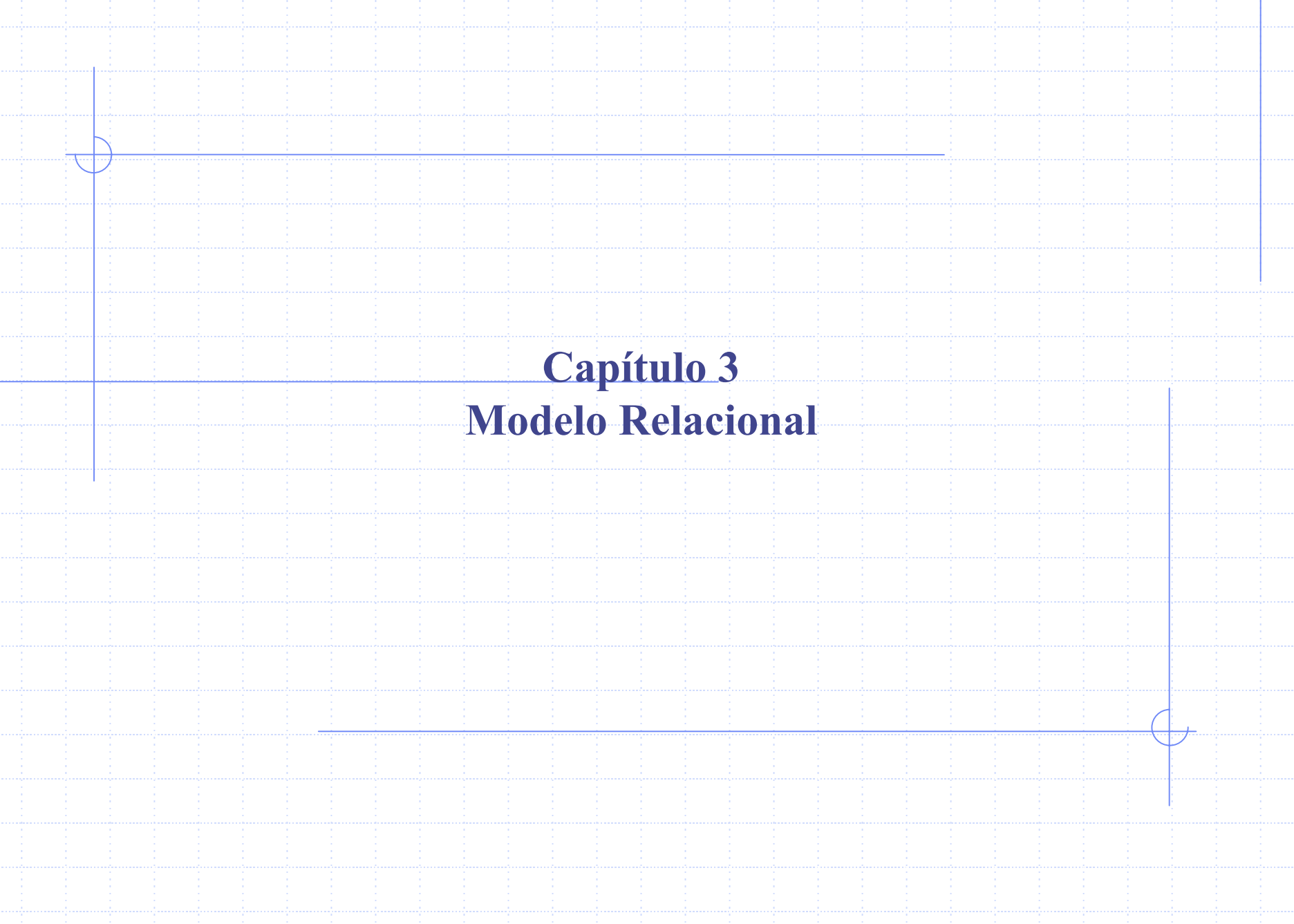

#### **Modelo Relacional**

Estrutura dos Bancos de Dados Relacionais Álgebra Relacional Cálculo Relacional de Tuplas Cálculo Relacional de DomínioOperações de Álgebra Relacional Estendida Modificações no Banco de Dados **Wisões** 

### **Modelo Relacional**

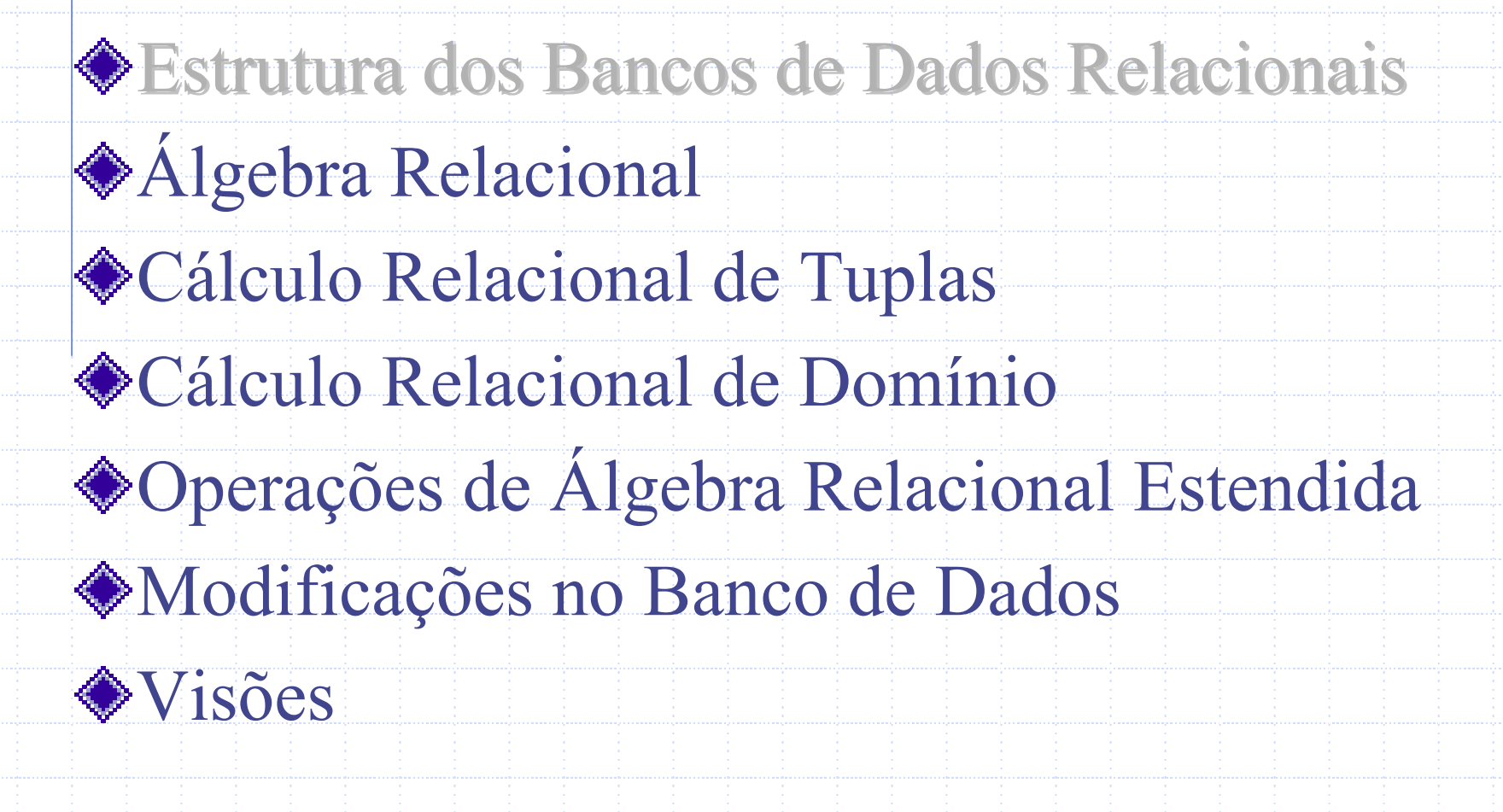

#### **Estrutura Básica**

#### Dados conjuntos A<sub>1</sub>, A<sub>2</sub>, ..., A<sub>n</sub>, uma relação ráe um subconjunto de

#### $\mathbf{A_1} \times \mathbf{A_2} \times \dots \times \mathbf{A_n}$

Assim, uma relação é um conjunto de n-tuplas  $({\mathsf{a}}_1,{\mathsf{a}}_2,\ldots,{\mathsf{a}}_{\mathsf{n}})$ onde a<sub>i</sub>∈A<sub>i</sub> , para cada i de 1 até n

#### **Estrutura Básica**

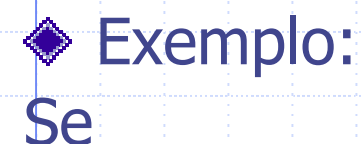

**nome\_cliente** = {Jones, Smith, Curry, Lindsay} **rua\_cliente** = {Main, North, Park} **cidade\_cliente** = {Harrison, Rye, Pittsfield}

Então r = {(Jones, Main, Harrison), (Smith, North, Rye), (Curry, North, Rye), (Lindsay, Park, Pittsfield)} é uma relação sobre

#### **nome\_cliente**  × **rua\_cliente**  × **cidade\_cliente**

### **Esquema de Relação**

#### Sejam os atributos A<sub>1</sub>, A<sub>2</sub>, ..., A<sub>n</sub>

- $R = (A_1, A_2, ..., A_n)$  é dito ser um esquema de relação Esquema\_cliente = (nome\_cliente, rua\_cliente,
	- cidade\_cliente)
- ◆ r(R) é uma relação no esquema de relação R cliente (Esquema\_cliente)

#### **Instância de Relação**

Os valores correntes de uma relação (instância da relação) são especificados por uma tabela. Um elemento t de r é uma tupla; representada por uma linha na tabela.

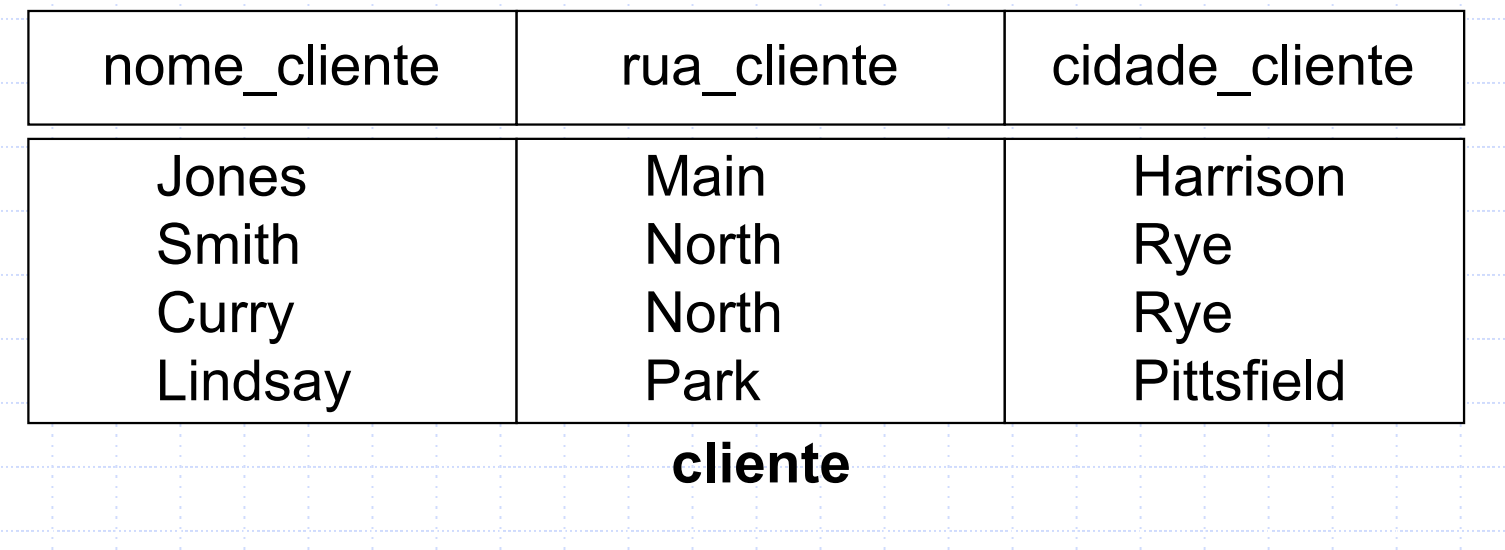

Como as tabelas em essência são relações, utiliza-se os termos matemáticos *relação* e tupla, no lugar de tabela e **linhas**.

Como uma **relação** é um conjunto de **tuplas**, podemos usar a notação matemática *t*  $H$ *r* para denotar que a *tupla t* está na **relação r**.

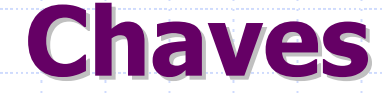

#### Seja **K** <sup>⊆</sup> **R**

**K** é uma super chave de R se valores de K são suficientes para identificar uma única tupla de cada possível relação r(R). Por "possível r" estamos querendo denotar uma relação que poderia existir na empresa que está sendo modelada.

Exemplo: **{cliente\_nome, rua\_nome}** <sup>e</sup> **{cliente\_nome}** são ambas super chaves de **cliente**, se assumirmos que dois clientes não possam ter o mesmo nome.

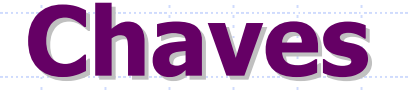

**K** é uma chave candidata se **K** é mínima. Exemplo: **{cliente\_nome}** é uma chave candidata para **cliente**,pois ela é super chave (assumindo que dois clientes não possam ter o mesmo nome) e é mínima desde que nenhum subconjunto dela é uma super chave.

**Determinando Chaves a partir dos Conjuntos E-R** 

**Conjunto de entidades fortes.** A chave primária da entidade torna-se a chave primária da relação.

**Conjunto de entidades fracas.** A chave primária da relação consiste da união da chave primária da entidade forte relacionada e o discriminador da entidade fraca.

#### **Determinando Chaves a partir dos Conjuntos E-R**

**Conjunto de relacionamentos.** A união da chave primária das entidades relacionadas tornase uma super chave da relação. Para relacionamentos binários do tipo **muitos-paramuitos**, essa super chave também é a chave primária. Para relacionamentos binários do tipo **muitos-para-um**, a chave primária da entidade "muitos" torna-se a chave primária da relação. Para relacionamentos binários do tipo **um-paraum**, pode ser a chave primária de qualquer das duas entidades.

#### **Linguagens de Consulta**

Linguagem por meio da qual usuários solicitam informações do banco de dados. ◆ Categoria de linguagens: **Procedural Não-procedural** Linguagens "Puras" : Álgebra Relacional (procedural) Cálculo relacional de tupla (não-procedural) Cálculo relacional de domínio (não-procedural) Linguagens puras (formais, sem a sintaxe agradável das linguagens comerciais) formam a base subjacente das linguagens de consultas usadas comercialmente.

### **Modelo Relacional**

Estrutura dos Bancos de Dados Relacionais

**Algebra Relacional** 

Cálculo Relacional de Tuplas

Cálculo Relacional de Domínio

Operações de Álgebra Relacional Estendida

Modificações no Banco de Dados

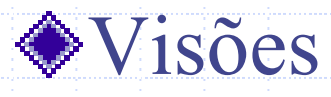

## **Álgebra Relacional Álgebra Relacional**

- Linguagem procedural Seis operadores básicos
	- **seleção (**  σ **)**
	- **projeção (**  $\rightarrow$  **0 )**
	- **união (**  1 **)**
	- **diferença ( )**
	- **Produto cartesiano ( x )**
	- **Rename (**  $\uparrow$  )
- Os operadores tomam **uma ou mais relações** como **entrada** e produzem uma **nova relação** como **resultado**.

#### ◆ O que são operações primárias ?

O que são operações binárias?

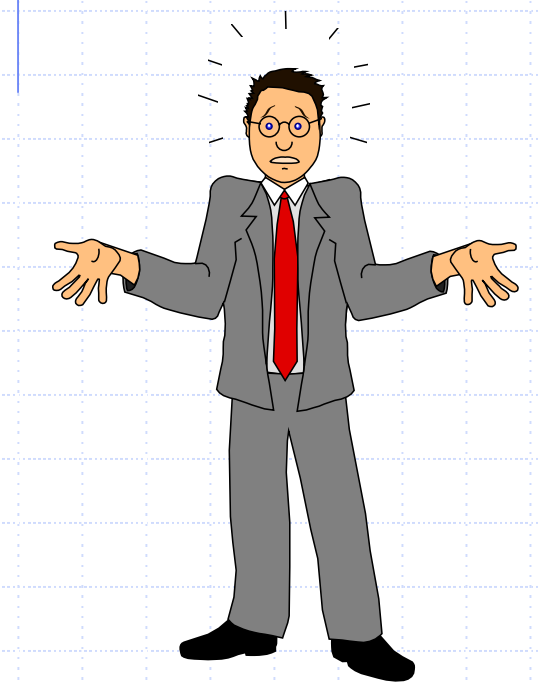

◆ O que são operações primárias ?

São aquelas operações que são efetuadas em cima de uma única relação (ou seja única tabela).

Quais as operações que vocês consideram como primárias ?

- Seleção, projeção e rename

O que são operações binárias?

As operações que operam sobre um par de relações (tabelas) são ditas operações binárias.

Quais operações podemos considerar como binárias ?

- União, Diferença e Produto cartesiano

Os operadores tomam **uma ou mais relações** como **entrada** <sup>e</sup> produzem uma **nova relação** como **resultado**.

Está certa está afirmação ?

Os operadores tomam **uma ou mais** *tabela* como **entrada** <sup>e</sup> produzem uma **nova** *tabela* como **resultado**.

### **Operação de Seleção Operação de Seleção**

#### Notação: σ **P(r)** Definida como:  $\sigma_{p}(r)=$ {t | t  $\in$  r and P(t)} Onde P é uma fórmula do cálculo proposicional, tratando termos da seguinte forma:  $<$ atributo $>$  =  $<$  atributo  $>$  ou  $<$ constan $\epsilon$  $>$

≠

 $\geq$ 

≥

 $\overline{<}$ 

≤

"conectados por": **^ (and),**  ∨ **(or),**  ¬ **(not)**

A operação de *seleção* é representada pela letra grega ↓, assim temos :

 $\frac{1}{\sqrt{\pi}}$ nome\_agência = UFSC (empréstimo)

Onde :

- Predicado : nome\_agência = UFSC

- Argumento da Relação : empréstimo

### **Operação de Seleção Exemplo Exemplo**

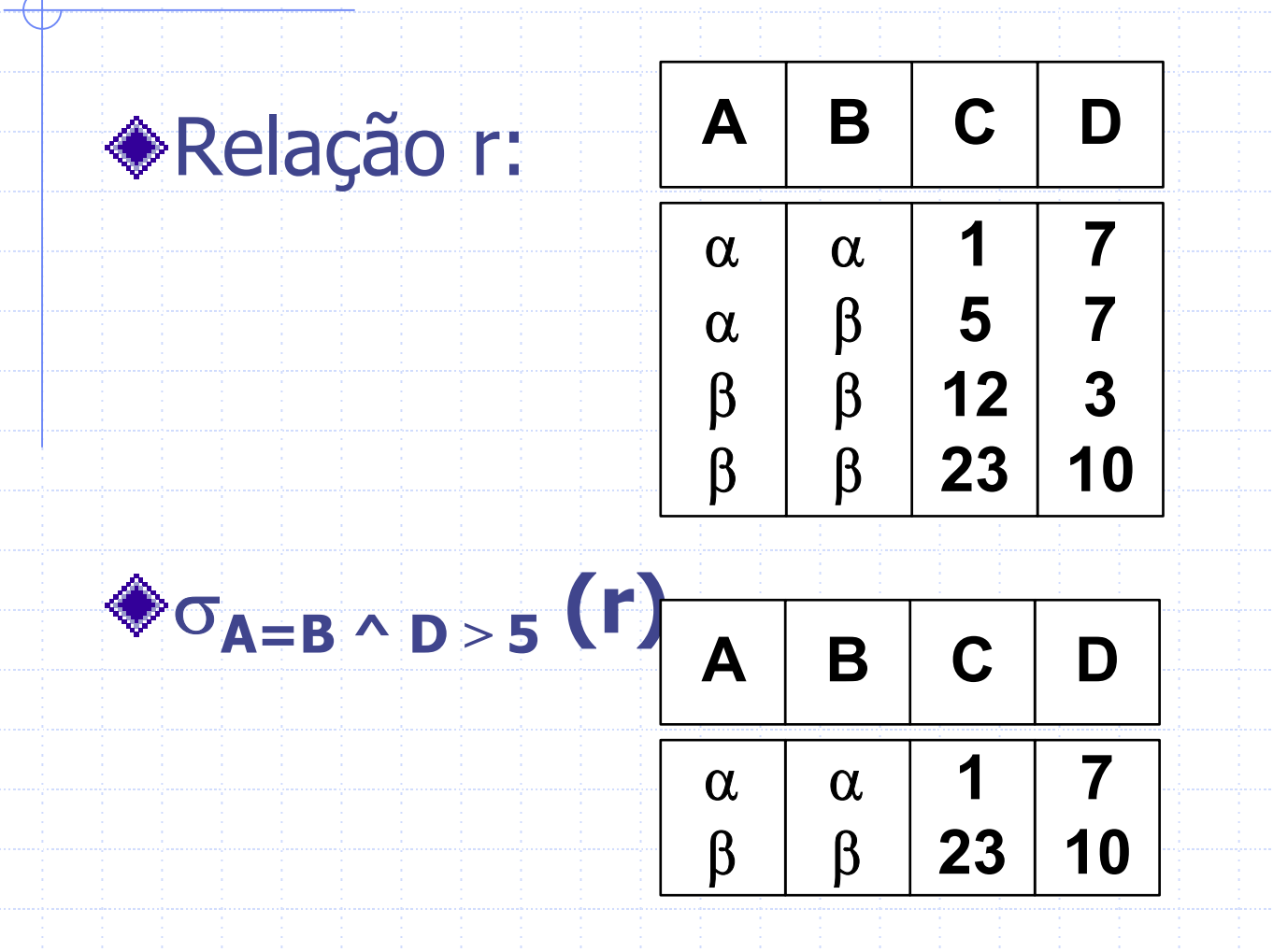

## **Operação de Projeção**

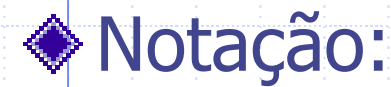

## Π **A 1, A 2, ..., A <sup>k</sup>(r)**

- onde A 1, A 2 são nomes de atributos e r um nome de relação.
- O resultado é definido como a relação de k colunas obtida pela remoção das colunas que não estão listadas
- Linhas duplicadas são eliminadas do resultado, visto que relações são conjuntos.

### **Operação de Projeção - Exemplo**

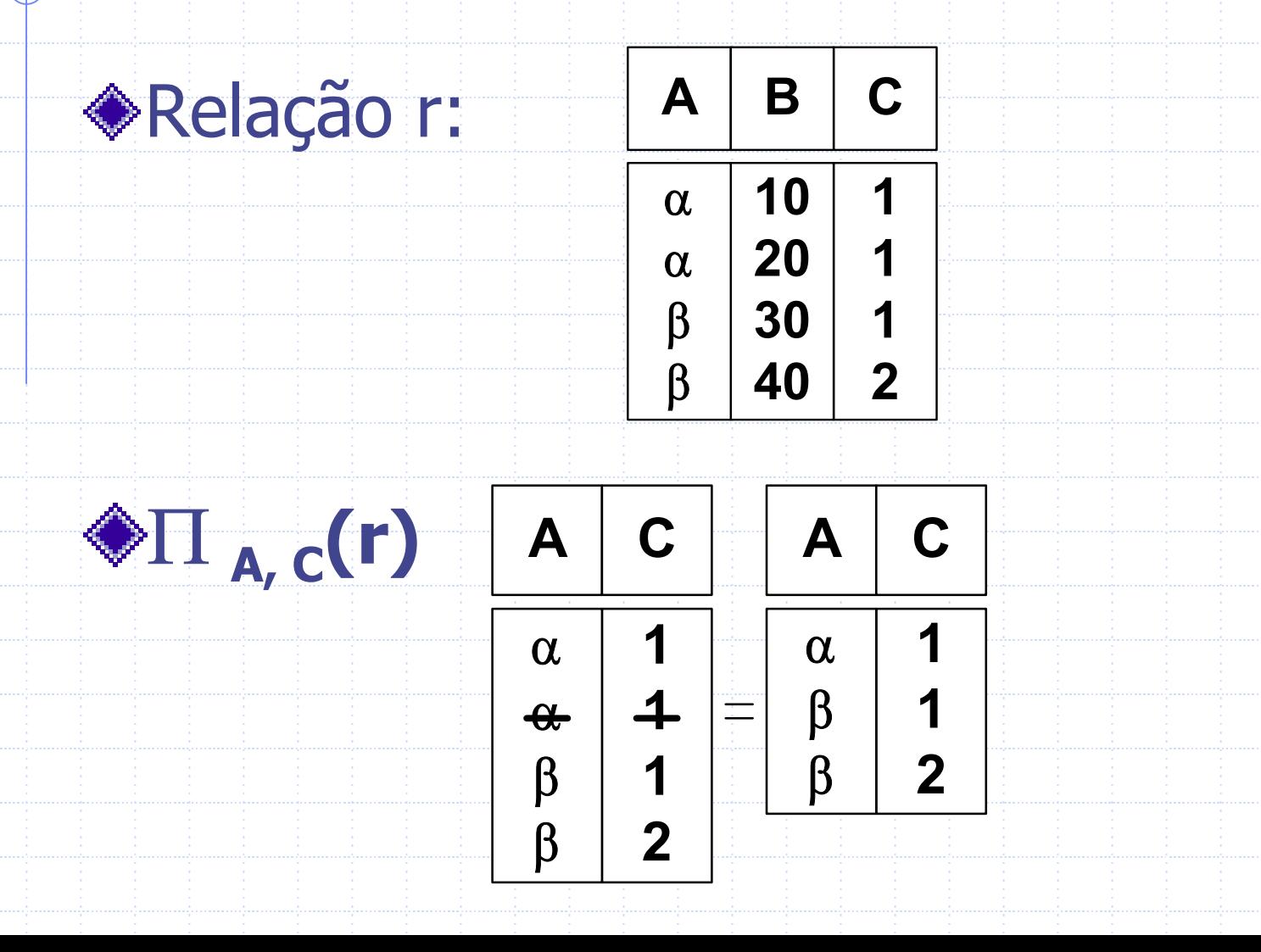

### **Operação União Operação União**

#### Notação: r∪s

◆ Definida como:

$$
r \cup s = \{t \mid t \in r \text{ or } t \in s\}
$$

#### Para r ∪ s ser válida,

- 1. **r, s** devem ter o mesmo grau (aridade - mesmo número de atributos).
- 2. Os domínios dos atributos devem ser compatíveis (ex.: a segunda coluna de r lida com o mesmo tipo de valores da segunda coluna de s).

#### **Operação União -Exemplo Exemplo**

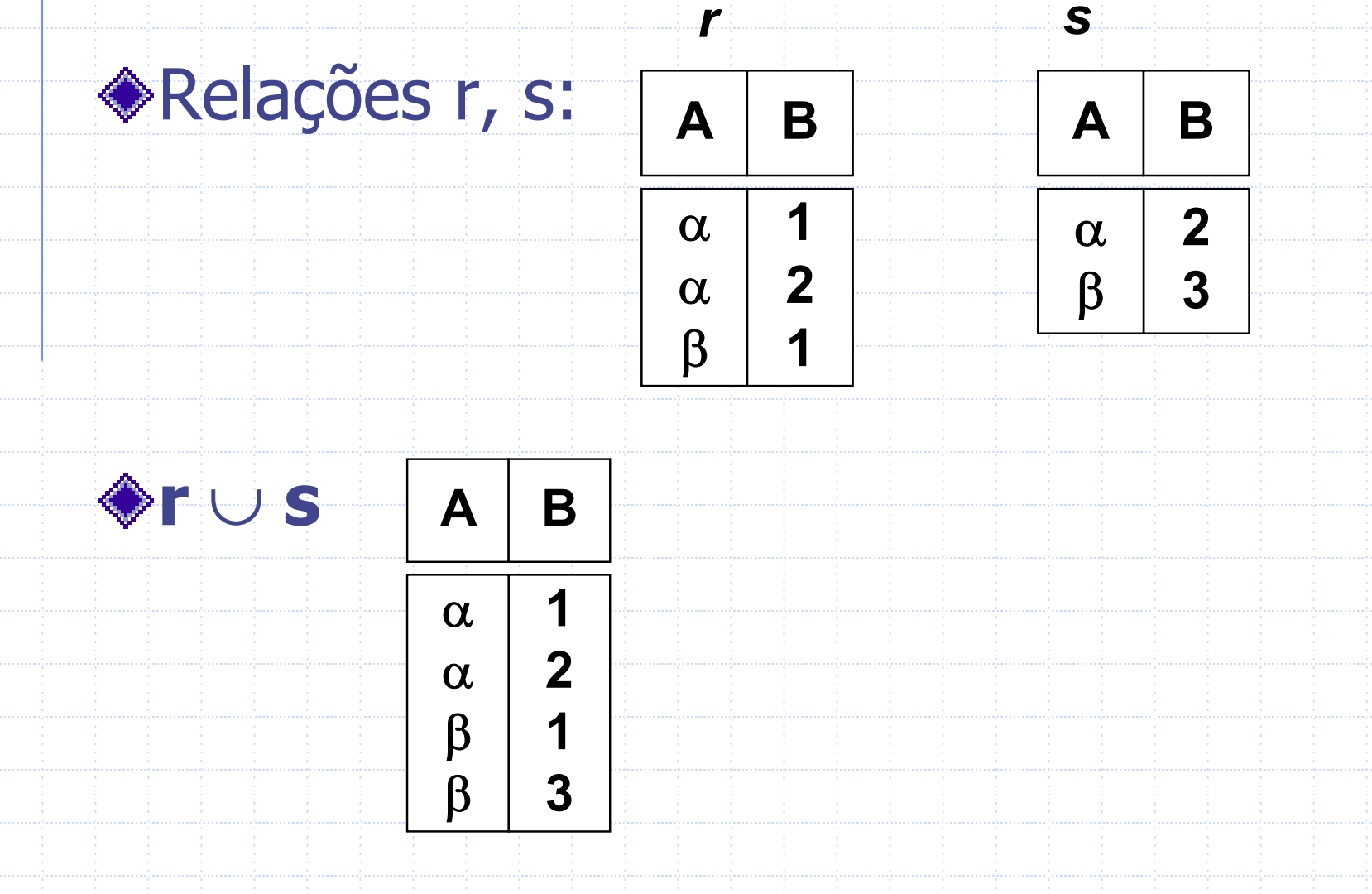

## **Operação Diferença**

- Notação: r s
- Definida como:

### $r - s = \{t | t \in r \text{ and } t \notin s\}$

- A operação de diferença só pode ser realizada entre relações compatíveis.
	- **r** e s devem ter o mesmo grau.
	- Os domínios dos atributos de r e s devem ser compatíveis

#### **Operação Diferença –Exemplo Exemplo**

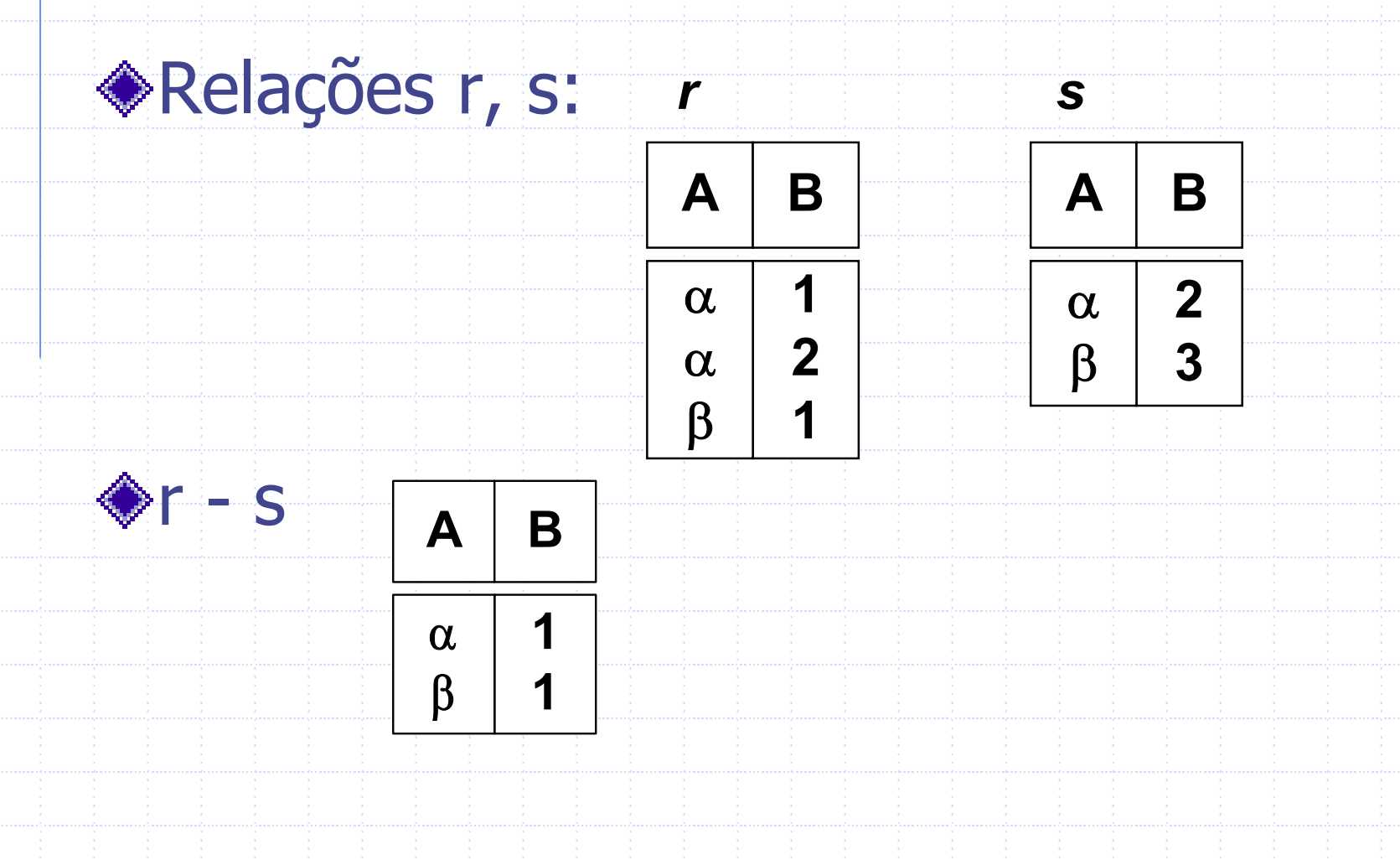

### **Operação Produto Cartesiano Operação Produto Cartesiano**

#### Notação: r × s Definida como:

## $r \times s = \{t \mid q \mid t \in r \text{ and } q \in s\}$

Assuma que os atributos de r(R) e s(S) são disjuntos. (Isto é, R  $\cap$  S =  $\varnothing$  ).

◆ Se os atributos de r(R) e s(S) não são disjuntos, então uma renomeação deve ser feita.

### **Operação Produto Cartesiano - Exemplo**

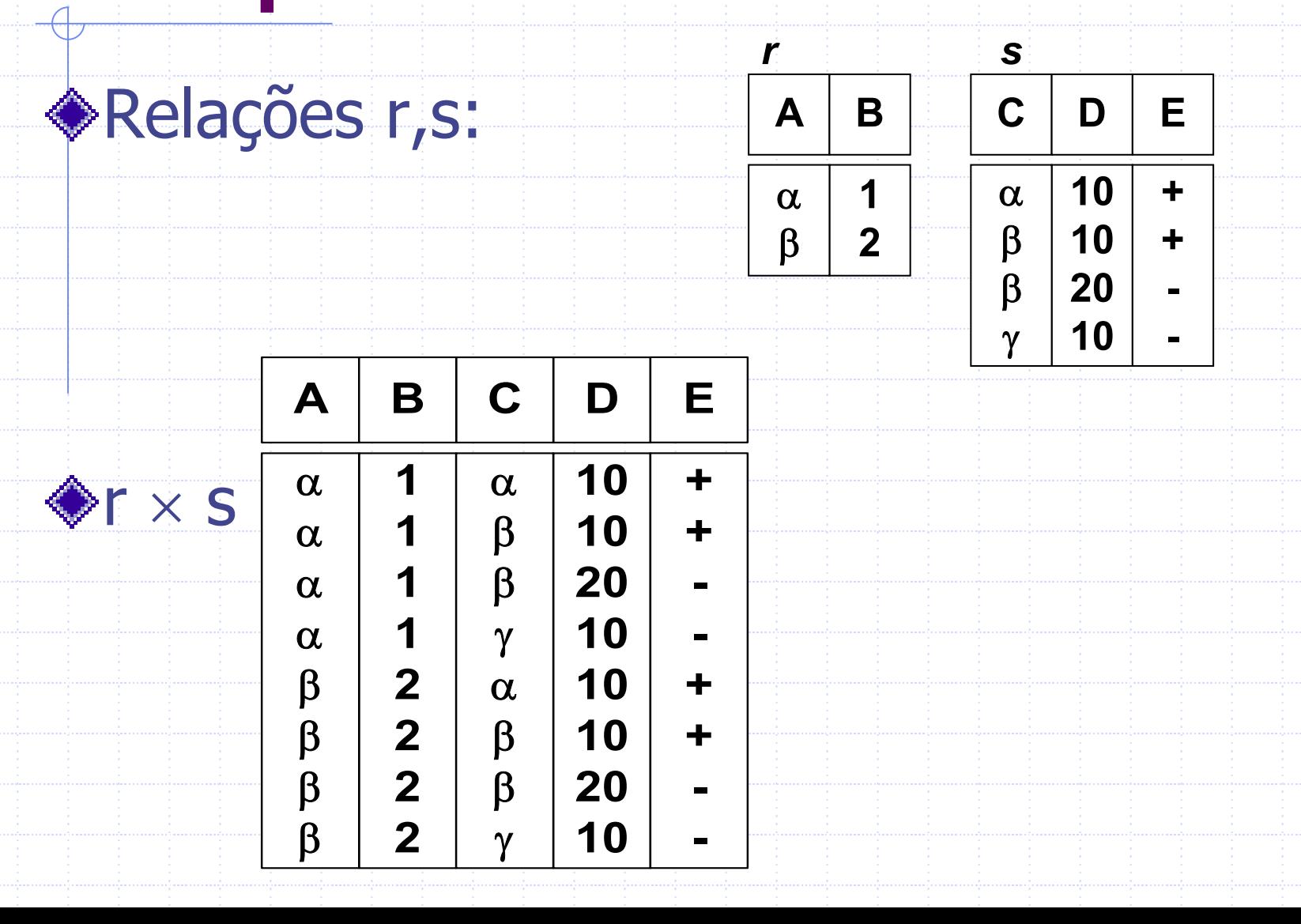

## **Composição de Operações**

Pode-se construir expressões usando múltiplas operações

- Exemplo :  $\sigma_{\sf A = C}^{}(\sf r \times \sf s)$ 
	- $\mathsf{r}\times\mathsf{s}$
	- **Notação: r s**
	- b. Sejam r e s relações sobre esquemas R e S, respectivamente. O resultado é uma relação com esquema R ∪ S o qual é obtido considerando cada par de tuplas t<sub>r</sub> de r e t<sub>s</sub> de s.
	- Se t<sub>r</sub> e t<sub>s</sub> têm os mesmos valores em cada um dos atributos comuns (i.e., R <sup>∩</sup>S), então a tupla t é adicionada ao resultado, onde
		- $\bullet$  t tem o mesmo valor como t<sub>r</sub> em r
		- **t tem o mesmo valor como t, em s**

### **Composição de Operações**

### Exemplo:  $R = (A, B, C, D)$  $S = (E,B,D)$ Esquema resultado = (A,B,C,D,E)  $er$  s é definido como:  $\pi$  r.A, r.B, r.C, r.D, s.E  $(\sigma$  r.B= s.B ^ r.D= s.D ( r  $\times$  S))

## **Operação de Junção Natural – Exemplo**

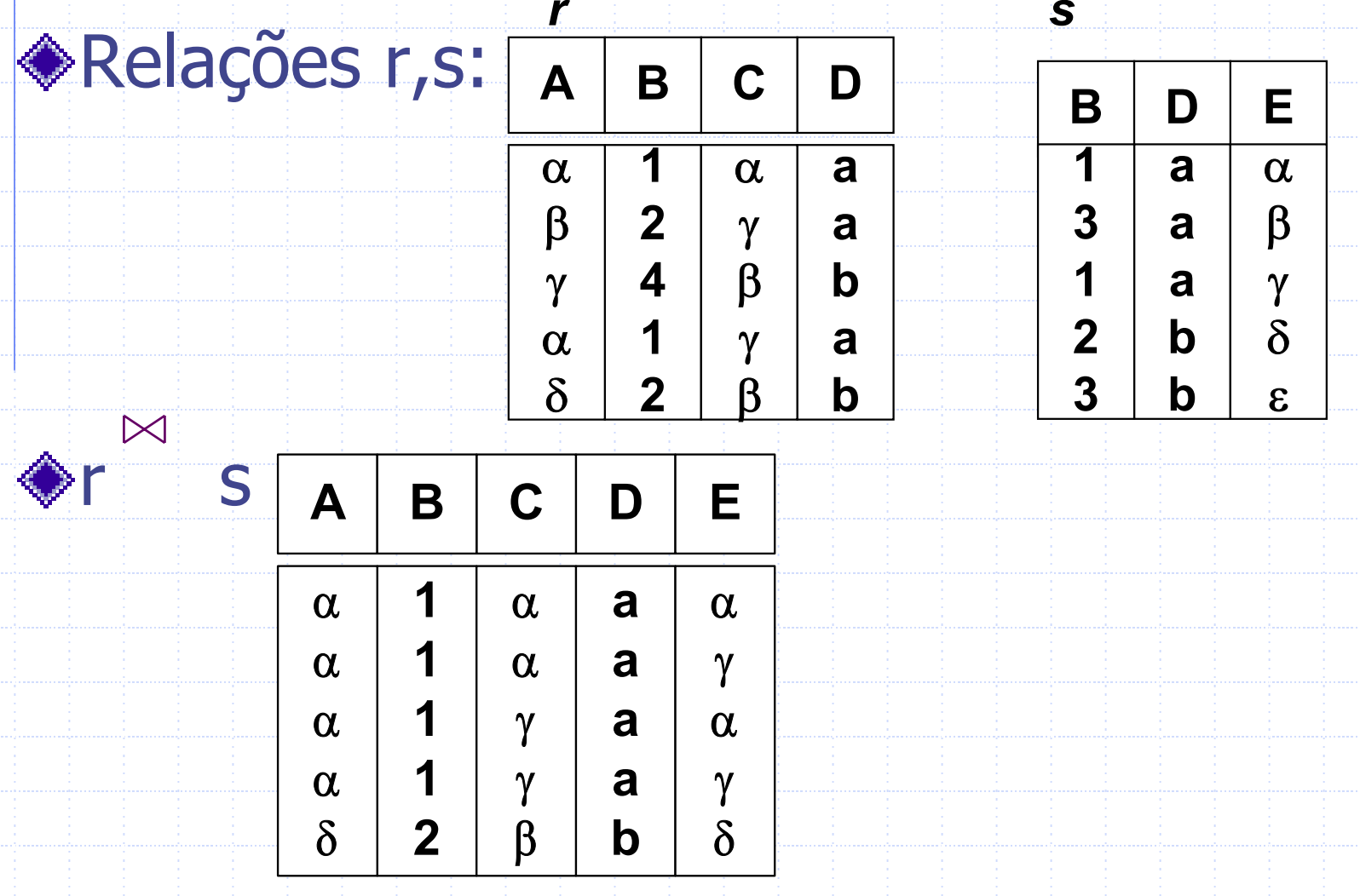

# **Operação de Divisão**

é interessante para consultas que incluem a frase "para todos". Sejam r e s relações com esquemas R e S respectivamente, onde  $R = (A_1, ..., A_m, B_1, ..., B_n)$  $S = (B_1, ..., B_n)$ O resultado de r ÷ s é uma relação com esquema  $R$  - S =  $(A_1, ..., A_m)$ , tal que  $\mathsf{r} \div \mathsf{s} = \{\mathsf{t} \ \big| \ \mathsf{t} \in \Pi_{\ \mathsf{R}\text{-}\mathsf{S}}(\mathsf{r}) \ \textcolor{black}{\land} \ \forall \mathsf{u} \in \mathsf{s} \ \text{(t\!u} \in \mathsf{r})\}$ 

**r** ÷**s**

## **Operação de Divisão - Exemplo**

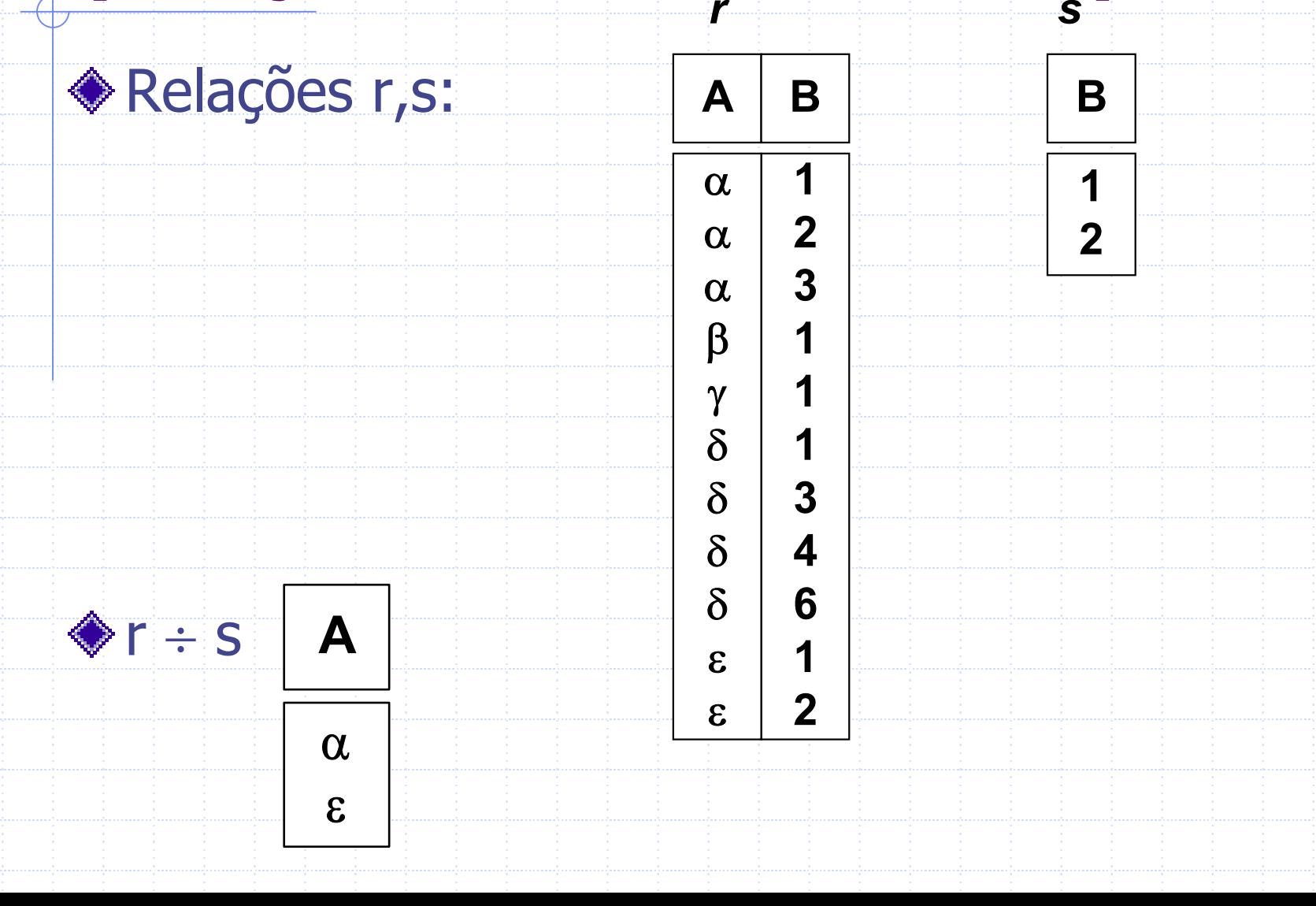

## **Outro Exemplo de Divisão Outro Exemplo de Divisão**

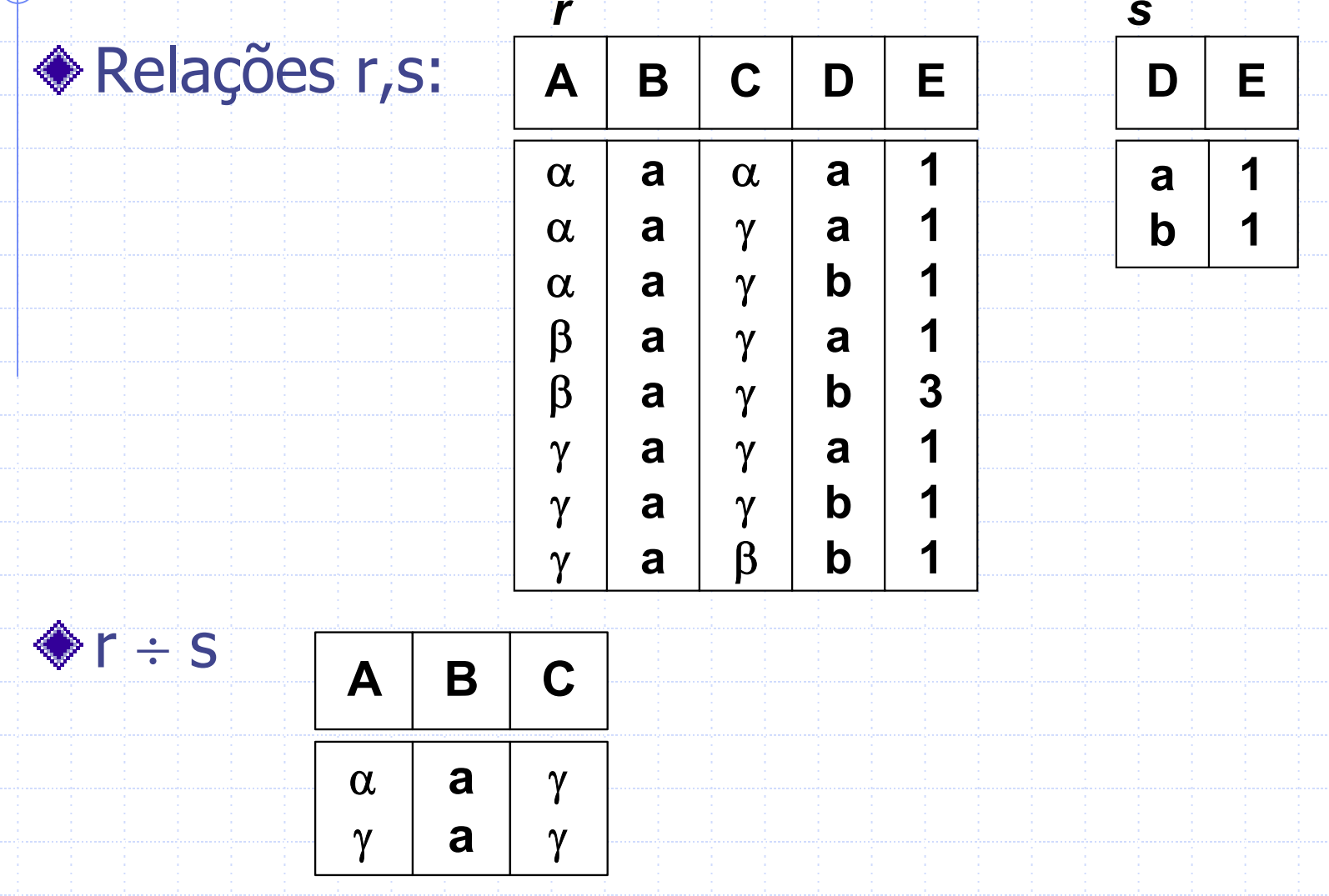
### **Operação de Designação**

A operação de designação ( <sup>←</sup>) provê uma maneira conveniente de expressar consultas complexas; escrever uma consulta como um programa seqüencial consiste de uma série de atribuições seguidas por uma expressão cujo valor é apresentado como o resultado da consulta.

## **Operação de Designação**

- A designação deve sempre ser feita a uma variável de relação temporária.
	- Exemplo: Escrever **<sup>r</sup>** ÷ **s** como  $temp1 \leftarrow \Pi_{R-S}(r)$  $temp2 \leftarrow \Pi_{R-S}((temp1 \times s) - \Pi_{R-S,S}(r))$ **result = temp1 - temp2**
		- O resultado da expressão a direita de ← é atribuído à variável de relação à esquerda de ←.
		- **Pode-se usar variáveis em expressões subseqüentes.**

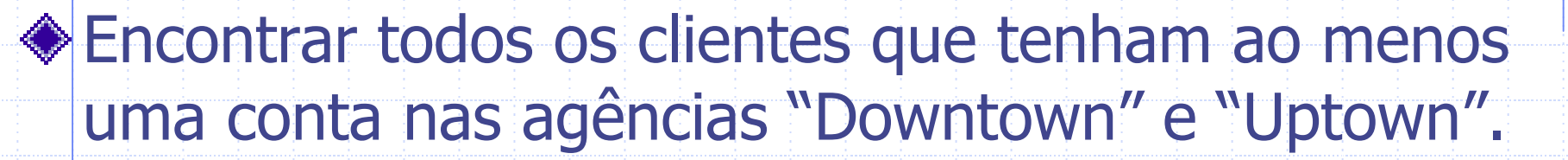

#### **Consulta 1**

 $\Pi_{\mathsf{nome\_client}}(\sigma_{\mathsf{nome\_agência= "Downtown''}}(\mathsf{depositante} \bowtie \mathsf{consta})) \cap$  $\Pi_{\mathsf{nome\_client}}(\sigma_{\mathsf{nome\_ag\^encia} = "Uptown"(\mathsf{depositante} \bowtie \mathsf{consta}))$ 

Achar todos os clientes que tem uma conta em todas as agências localizadas no Brooklyn.

 $\bowtie$ 

I I<sub>cliente\_nome, agência\_nome</sub> (depositante conta)

 $\div$   $\Pi$ <sub>agência\_nome</sub> ( $\sigma$ <sub>cidade\_agência =</sub> "Brooklyn" (agência))

#### **Modelo Relacional**

- Estrutura dos Bancos de Dados Relacionais Álgebra Relacional
- **Cálculo Relacional de Tuplas**
- Cálculo Relacional de Domínio
- Operações de Álgebra Relacional Estendida
- Modificações no Banco de Dados
- **Wisões**

# **Cálculo Relacional de**

# **Tupla**

- O Cálculo Relacional de Tupla é uma linguagem não-procedural, onde cada consulta é da forma {t | P (t)}
- ◆ Este é o conjunto de todas as tuplas t que tornam o predicado P verdadeiro.
- ◆t é uma variável de tupla; t[A] denota o valor da tupla t no atributo A.
- $\mathsf{t}\in\mathsf{r}$  denota que a tupla  $\mathsf{t}% (\theta)$  está na relação r. P é uma fórmula similar àquelas do cálculo de predicados.

# **Fórmulas do Cálculo de Predicado Fórmulas do Cálculo de Predicado**

#### Incluem:

П

- 1.Conjunto de atributos e constantes.
- 2. Conjunto de operadores comparação: (e.g., <, ≤,  $=$  ,  $\neq$  ,  $>$  ,  $\geq$   $\mid$
- 3. Conjunto de conectivos lógicos: and  $( \wedge )$ , or  $( \vee )$ , not  $(\neg)$
- 4. Implicação ( <sup>⇒</sup>): x ⇒ y, se x é verdade, então y é verdade.

 $x \Rightarrow y = -x \vee y$ 

5. Conjunto de quantificadores:

) Q é

∃ t ∈ r (Q( t)) "existe" uma tupla t na relação r que torna o predicado Q( t) verdadeiro.

### **O Exemplo da Empresa Bancária**

- **agência** (nome\_agência,cidade\_agência, fundos)
- **cliente** (nome\_cliente, rua\_cliente, cidade\_cliente)
- **conta** (nome\_agência, número\_conta, saldo)
- **empréstimo** (nome\_agência, número\_empréstimo, total)
- depositante (nome cliente, número conta)
- **devedor** (nome\_cliente, número\_empréstimo)

(1) Achar os nomes de todas as ag ências na relaçã<sup>o</sup> **empr estimo**

> **select** nome\_agencia **from** emprestimo

(2) Achar os nomes de todas as ag <sup>e</sup>ncias na relação empr estimo e remover as duplicatas

> **select distinct** nome\_agencia **from** emprestimo

(3) Achar todos os numeros de emprestimos de emprestimos feitos na agencia Perryridge com totais maiores que \$1200.

> select numero empestimo **from** emprestimo **where** nome\_agencia <sup>=</sup>'Perryridge' **and** total > 1200

(4) Achar o n <sup>u</sup>mero do empr estimo dos empr estimos com total entre \$90,000 e \$100,000 (isto <sup>e</sup>, >=  $$90,000$  and  $\leq$   $$100,000$ 

> **select** numero\_emprestimo **from** emprestimo

**where** total **between** 90000 **and**  100000

(5) Encontre o nome do cliente e o n <sup>u</sup>mero de empr estimo de todos os clientes que possuem um empr estimo na ag <sup>e</sup>ncia Perryridge.

**select distinct** nome\_cliente,devedor.numero\_emprest imo**from** devedor,emprestimo where devedor.numero\_emprestimo = emprestimo.numero\_emprestimo **and** nome\_agencia = 'Perryridge'

(6) Encontre o nome e o n <sup>u</sup>mero do empr estimo dos clientes que possuem um emprestimo na agencia Perryridge; substitua o nome da coluna numero\_empr estimo por n <sup>u</sup>mero\_do\_empr estimo\_do\_devedor'.

select distinct nome cliente, devedor.numero\_emprestimo **as** 

numero do emprestimo do dev edor **from** devedor, emprestimo where devedor.numero emprestimo = emprestimo.numero\_emprestimo **and** nome\_agencia = 'Perryridge'

(7) Encontre o nome dos clientes e seus numeros de emprestimo para todos os clientes que possuem um emprestimo em alguma agencia.

**select distinct** nome\_cliente, T.numero\_emprestimo **from** devedor **as** T, emprestimo **as**  S **where** T.numero\_emprestimo =S.numero\_emprestimo

(8) Encontre o nome de todas as agencias que possuam fundos maiores que ao menos uma agencia daquelas localizadas no Brooklyn.

> **select distinct** T.nome\_agencia **from** agencia **as** T, agencia **as**  S **where** T.fundos > S.fundos **and** S.cidade\_agencia = 'Brooklyn'

(9) Listar em ordem alfab etica os nomes de todos os clientes que t <sup>e</sup>m um empr estimo na ag <sup>e</sup>ncia Perryridge:

**select distinct** nome\_cliente **from** devedor, emprestimo **where** devedor.numero\_emprestimo =emprestimo.numero\_emprestimo **and** nome\_agencia = 'Perryridge' **order** by nome cliente

(10) Encontre todos os clientes que possuam um empr <sup>e</sup>stimo, uma conta ou ambos:

> **(select** nome\_cliente **from** depositante ) **union(select** nome\_cliente **from** devedor)

(11) Encontre todos os clientes que possuem ambos uma conta e um empr <sup>e</sup>stimo:

**(select** nome\_cliente **from** depositante ) **intersect (select** nome\_cliente **from** devedor )

(12) Encontre todos os clientes que possuem uma conta mas n ão possuem empr <sup>e</sup>stimo;

**(select** nome\_cliente **from** depositante) **except (select** nome\_cliente **from** devedor )

(13a) Encontre a m édia dos saldos em contas na ag <sup>e</sup>ncia Perryridge.

**select avg** (saldo) **from contas**

**where** nome\_agencia = 'Perryridge'

#### (13b) Encontre o n <sup>u</sup>mero de tuplas na relaçã<sup>o</sup> clientes:

**select count** (\*) **from** cliente

(14) Encontre o n <sup>u</sup>mero de depositantes no banco:

**select count (distinct** nome\_cliente) **from** depositante

(15) Encontre o n <sup>u</sup>mero de depositantes em cada ag <sup>e</sup>ncia.

**select** nome\_agencia, **count (distinct** nome cliente) **from** depositante,conta **where** depositante.numero\_conta =conta.numero\_conta **group by** nome\_agencia

(16) Encontre o nome de todas as agencias onde a media do saldo das contas seja maior que \$1,200

**select** nome\_agencia, **avg** (saldo) **from** conta **group by** nome\_agencia **having avg** (saldo)  $> 1200$ 

(17) Encontrar todos os clientes que possuem uma conta e um empr estimo no banco.

**select distinct** nome\_cliente **from** devedor **where** nome\_cliente **in (select** nome\_cliente **from** depositante)

(18) Encontre a media do balanço de contas das agencias onde a media do balanço de contas e maior que \$1200.

select nome agencia, saldo medio **from (select** nome\_agencia, **avg** (saldo) **from** conta **group by** nome\_agencia) **as** result (nome\_agencia,saldo\_medio) **where** saldo\_medio > 1200

(19) Exclua todas os registros de contas da ag <sup>e</sup>ncia Perryridge

**delete from** conta **where** nome\_agencia = 'Perryridge'

(20) Apague os registros de todas as contas com saldos abaixo da media no banco

> **delete from** conta **where** saldo < **(select avg** (saldo) **from** conta)

- (21) Adicionar uma nova tupla em conta
	- **insert into** conta **values** ('Perryridge', A-9732, 1200)
	- ou de forma equivalente
	- **insert into** conta (nome\_agencia, saldo, numero\_conta) **values** ('Perryridge', 1200, A-9732)

(22) Forne <sup>ç</sup>a aos clientes da ag <sup>e</sup>ncia Perryridge uma caderneta de poupan <sup>ç</sup>a de \$200 como brinde para cada empr estimo que eles tenham. O n <sup>u</sup>mero do empr estimo ser á usado como n <sup>u</sup>mero da caderneta de poupan ç a

**insert into** conta

**select** nome\_agencia, numero\_emprestimo,200 **from** emprestimo **where** nome\_agencia = 'Perryridge'

**insert into** depositante

**select** nome\_cliente, numero\_emprestimo

> **from** emprestimo, devedor **where** nome\_agencia = 'Perryridge' **and** emprestimo.numero\_conta =

devedor.numero conta

Encontrar o **nome\_agência**, **número\_empréstimo**, e **total** para empréstimos acima de \$1200:

#### **{t<sup>t</sup>** ∈ **empréstimo ^ t [total] > 1200 }**

- Encontrar o **número\_empréstimo** para cada empréstimo com valor acima de \$1200:
	- **{t**∃**<sup>s</sup>** ∈ **empréstimo (t[número\_empréstimo] = s[número\_empréstimo] ^ s[total] > 1200)}**
	- Note que uma relação no esquema [empréstimo] é definida implicitamente pela consulta.

Encontrar os nomes de todos os clientes que têm um empréstimo, uma conta, ou ambos no banco:

**{t |**  ∃**s**  ∈ **dev edor (t[cliente\_nome]=s[cliente\_nome])** <sup>∨</sup> ∃ **u**  ∈ **depositante (t[cliente\_nome]=u[cliente\_nome])}**

Encontrar os nomes de todos os clientes que têm um empréstimo e uma conta no banco:

**{t |**  ∃**s**  ∈ **dev edor (t[cliente\_nome]=s[cliente\_nome])** <sup>∧</sup> ∃ **u**  ∈ **depositante (t[cliente\_nome]=u[cliente\_nome])}**
# **Exemplo de Consultas**

Encontrar o nome de todos os clientes que têm um empréstimo na agência Perryridge: **{t |**  ∃ **s**  ∈ **devedor (t[nome\_cliente]=s[nome\_cliente] ^**  ∃ **u**  ∈ **empréstimo (u[nome\_agência]="Per ryridge" ^ u[número\_empréstimo]=s[número\_empréstimo]))}** Encontrar o nome de todos os clientes que têm um empréstimo na agência Perryridge, mas não tem conta em nenhuma agência do banco: **{t |**  ∃ **s**  ∈ **devedor (t[nome\_cliente]=s[nome\_cliente] ^**  ∃ **u**  ∈ **empréstimo (u[nome\_agência]="Per ryridge" ^ u[número\_empréstimo]=s[número\_empréstimo]))} ^**  ¬ **(** ∃**v)**  ∈ **depositante (v[nome\_cliente]= t[nome\_cliente]}**

# **Exemplo de Consultas**

Encontrar os nomes de todos os clientes que têm empréstimos na agência de Perryridge e nas cidades em que eles vivem: {t | ∃s ∈ empréstimo (s[nome\_agência] = "Perryridge" ^ ∃ u ∈ devedor (u[número\_empréstimo]=s[número\_empréstimo] ^ t[nome\_cliente]=u[nome\_cliente] ^ ∃ v ∈ cliente (u[nome\_cliente]=v[nome\_cliente] ^ t[cidade\_cliente]=v[cidade\_cliente])))}

## **Exemplo de**

# **Consultas**

Encontrar os nomes de todos os clientes que têm uma conta em todas s agências localizadas no Brooklyn:

{t | ∀ s ∈ agência (s[cidade\_agência] = "Brooklyn" ) ∃ u ∈ conta (s[nome\_agência]=u[nome\_agência] ^ ∃s ∈ depositante (t[nome\_cliente]=s[nome\_cliente] ^ s[número\_conta]=u[número\_conta]))}

### **Expressões de Segurança**

- É possível escrever expressões do cálculo de tuplas que gerem relações infinitas.
	- Por exemplo, {t |→ t ∈ r} resulta em uma relação infinita se o domínio de qualquer atributo da relação r for infinito.
- Este problema é tratado restringindo o conjunto de expressões possíveis à expressões seguras.
- ◆ Uma expressão {t | P (t)} do cálculo relacional de tuplas é segura se toda componente de t aparece em uma das relações, tuplas, ou constantes que aparecem em P.

# **Expressividade das Linguagens**

◆ O cálculo relacional de tuplas limitado por expressões de segurança é equivalente em poder de expressividade à álgebra relacional.

Toda expressão do cálculo relacional possui expressão semelhante na álgebra relacional, e vice-versa.

### **Modelo Relacional**

- Estrutura dos Bancos de Dados Relacionais Álgebra Relacional
- Cálculo Relacional de Tuplas
- Cálculo Relacional de Domínio
- Operações de Álgebra Relacional Estendida
- Modificações no Banco de Dados
- Visões

### **Cálculo Relacional de Domínio**

- ◆ O cálculo relacional de domínio é uma linguagem de consultas não-procedural equivalente ao cálculo relacional de tupla.
- Essa forma usa variáveis de domínio que tomam valores do domínio de um atributo, ao invés de valores da tupla inteira.

Cada consulta é uma expressão da forma:

 $\{ | P(x_1, x_2, ..., x_n) \}$ 

onde

- $\bullet$   $X_1, X_2, ..., X_n$  representam variáveis de domínio
- P representa uma fórmula similar àquelas do cálculo de predicados

### **Exemplo de Consultas**

- Achar o **nome\_agência**, **número\_empréstimo** <sup>e</sup>**total** para empréstimos acima de \$1200: {< b,l,a > | < b,l,a <sup>&</sup>gt; ∈ empréstimo ^ a > 1200} Achar os nomes de todos os **clientes** que possuem empréstimos acima de \$1200:
	- ${ \{ <\, c > |\, \exists \, b, l, a \; (<\, c, l >\, \in \, {\rm devedor}^ \wedge \, <\, b, l, a >\, \in \, {\rm emprestimo} \} }$  $\land$  a > 1200)}

Achar os nomes de todos os clientes e o total do empréstimo dos que possuem um empréstimo na agência Perryridge:

 ${ <\!\!c,}$ a > ${ } \exists$   ${ } \mid { <\!\!c,}$ l >  ${ } \in$  devedor

^ ∃b  $(\leq b, l, a > \in$  empréstimo ^ b = "Perryridge"))}

## **Exemplo de Consultas**

Achar os nomes de todos os clientes que têm um empréstimo, uma conta, ou ambos na agência Perryridge: {<sup>&</sup>lt;c <sup>&</sup>gt;| <sup>∃</sup>l (< c,l <sup>&</sup>gt; ∈ devedor  $\boldsymbol{\wedge}$ <u> ^∃b</u>,a (< b,l,a >  $\in$  empréstimo ^ b = "Perryridge") ∨∃a (< c,a > ∈ depositante **/\** <u>
△∃ b</u>,n (< b,a,n >  $\in$  conta  $\wedge$  b = "Perryridge"))} Achar os nomes de todos os clientes que possuem conta em todas as agências localizadas no Brooklyn: {<sup>&</sup>lt;c <sup>&</sup>gt;| ∀ x,y,z (< x,y,z <sup>&</sup>gt; ∈ agência ^ y = "Brooklyn") ) ∃ a,b (< x,a,b <sup>&</sup>gt; ∈ conta ^ < c,a <sup>&</sup>gt; ∈ depositante)}

## **Expressões de Segurança**

#### { <  $x_1, x_2, ..., x_n$  > |  $P(x_1, x_2, ..., x_n)$ }

É segura se todas as seguintes propriedades são válidas:

- 1. Todos os valores que aparecem nas tuplas das expressões são valores de dom(P) (isto é, os valores aparecem ou em P ou em uma tupla de uma relação mencionada em P).
- 2. Para toda sub-fórmula "existe" da forma  $\exists x(P_1(x))$ , a subfórmula é verdadeira se e somente se existe um valor x em dom $(\mathsf{P}_1)$  tal que  $\mathsf{P}_1(\mathsf{x})$  é verdadeiro.
- 3. Para toda sub-fórmula "para todo" da forma  $\forall x (P_1(x))$ , a sub-fórmula é verdadeira se e somente se  $P_1(x)$  é verdadeiro para todos os valores x de dom $(\mathsf{P}_1)$ .

# **Expressividade das Linguagens**

São equivalentes: Álgebra relacional Cálculo relacional de tuplas restrito por expressões de segurança Cálculo relacional de domínio restrito por expressões de Segurança

# **Modelo**

# **Relacional**

Estrutura dos Bancos de Dados Relacionais

- Álgebra Relacional
- Cálculo Relacional de Tuplas
- Cálculo Relacional de Domínio

Operações de Álgebra Relacional Estendida Operações de Álgebra Relacional Estendida

Modificações no Banco de Dados

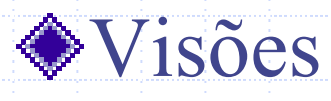

# **Operações da Álgebra relacional Estendida**

Serão vistas: Projeção generalizada Junção externa (Outer Join) Funções Agregadas

# **Projeção Generalizada**

Estende a operação de projeção para permitir que funções aritméticas sejam usadas em listas de projeções.

#### <sup>Π</sup>**F1, F2, ..., Fn(E)**

- ◆ E é uma expressão da álgebra relacional.
	- Os F<sub>1</sub>, F<sub>2</sub>, ..., F<sub>n</sub> são expressões aritméticas envolvendo constantes e atributos no esquema de E.
- Dada uma relação info\_crédito(nome\_cliente, limite, saldo\_crédito), achar o quanto cada pessoa ainda pode gastar:

Π $\Pi$  nome\_cliente, (limite – saldo\_crédito)  $($  info\_crédito)

# **Junção Externa**

- Uma extensão da operação de junção que evita perda de informações.
- Calcula-se a junção e então adiciona-se ao resultado da junção as tuplas de uma relação que não combinam (*match*) com as tuplas da outra relação.
- Uso de valores nulos:
	- Nulo significa que o valor é desconhecido ou não existe.
	- **Todas as comparações envolvendo valores nulos são falsas** por definição.

## **Exemplo de Junção Externa**

### Relação empréstimo

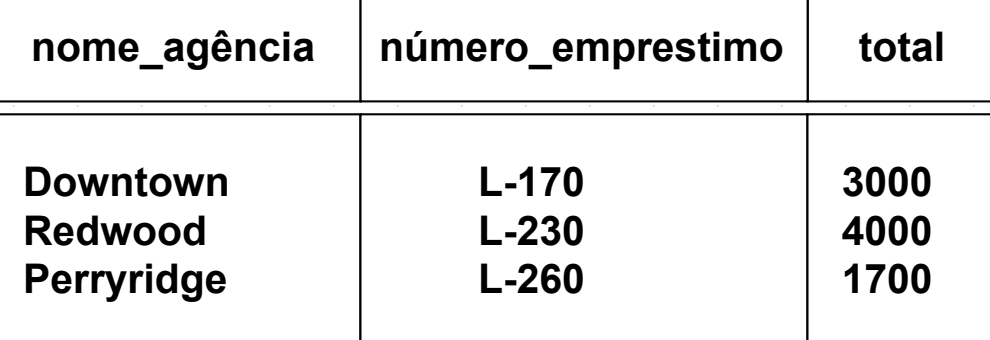

#### **Relação devedo**

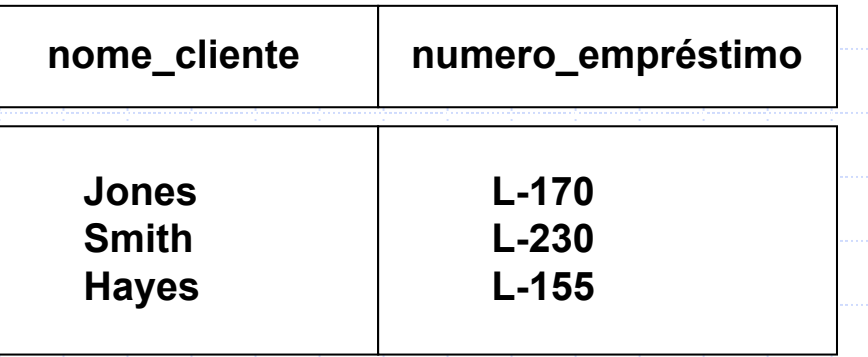

## **Exemplo de Junção Externa**

### ◆empréstimo devedor

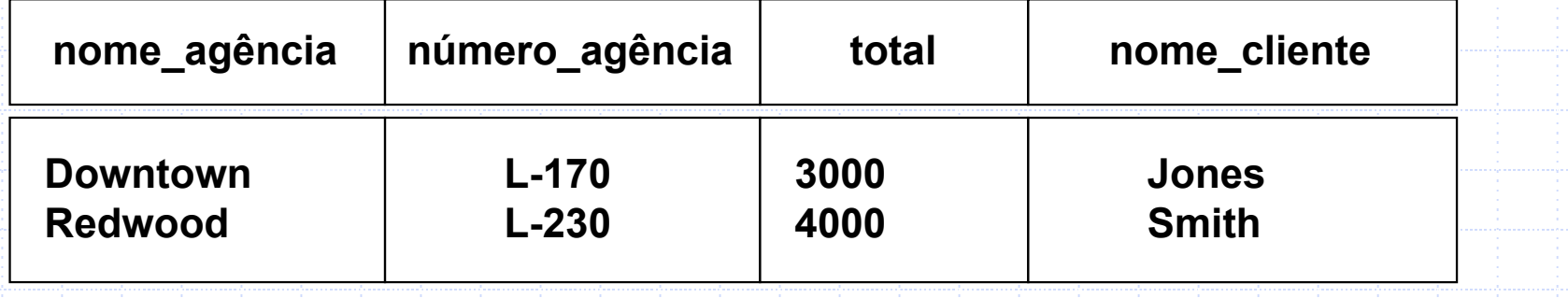

### empréstimo devedor

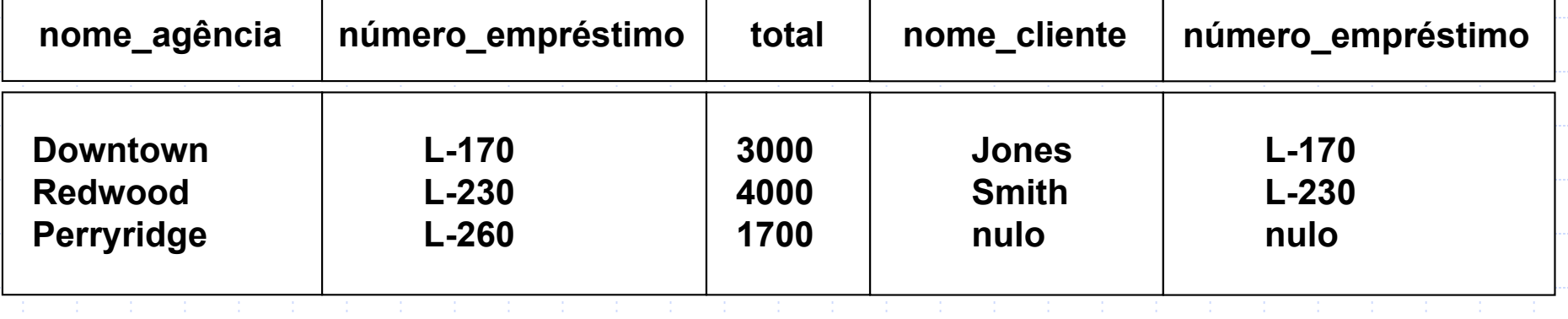

# **Exemplo de Junção Externa**

### ◆empréstimo devedor

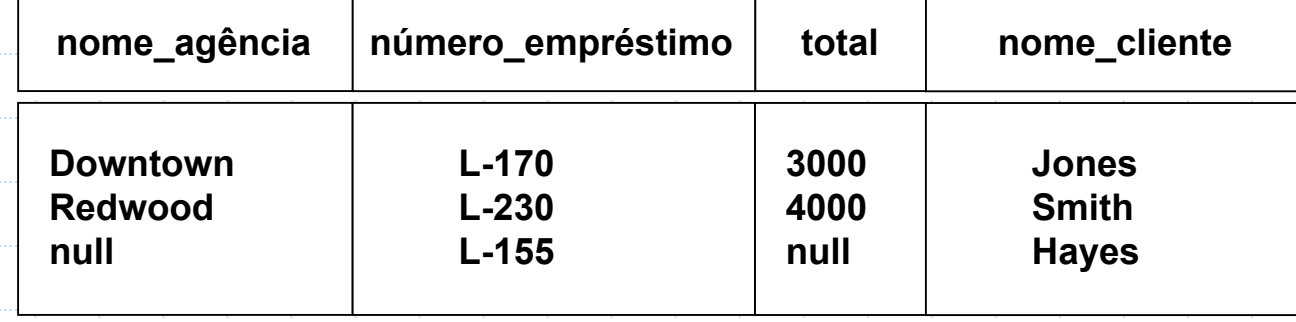

### empréstimo devedor

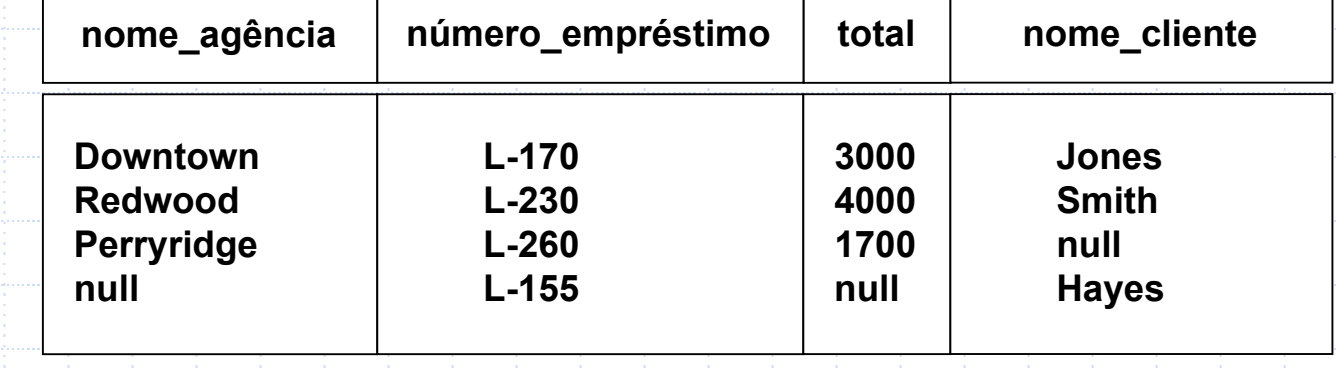

# **Funções agregadas Funções agregadas**

A operação de agregação G tem como entrada uma coleção de valores e retorna um único valor como resultado. **avg**: média dos valores **min**: valor mínimo**max**: valor máximo**sum**: soma dos valores **count**: número de valores

#### **G 1, G 2, ..., G n <sup>G</sup> F 1 A 1, F 2 A 2, ..., F m A m**Onde G1, G<sub>2</sub>, ..., G<sub>n</sub> G <sub>F1</sub> A<sub>1</sub>, F<sub>2</sub> A<sub>2</sub>, ..., F<sub>m</sub> A<sub>m</sub> (E)

E expressão da álgebra relacional

- $G_1, G_2, ..., G_n$  é uma lista de atributos para agrupar
- **E** é uma função de agregação
- $A_i$  é um nome de atributo

# **Exemplo de Funções Agregadas**

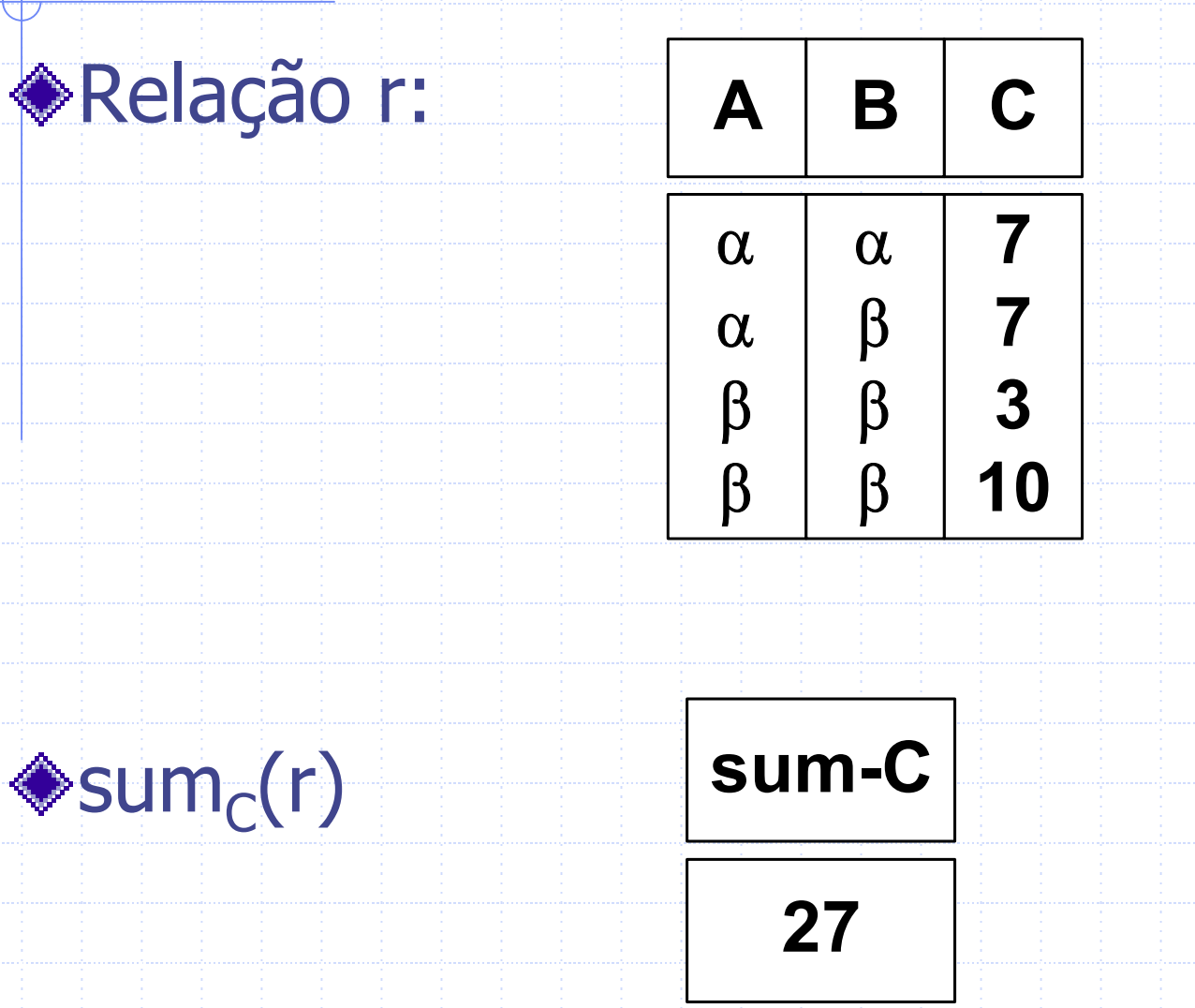

# **Exemplo de Funções Agregadas**

### Relação conta agrupada pelo

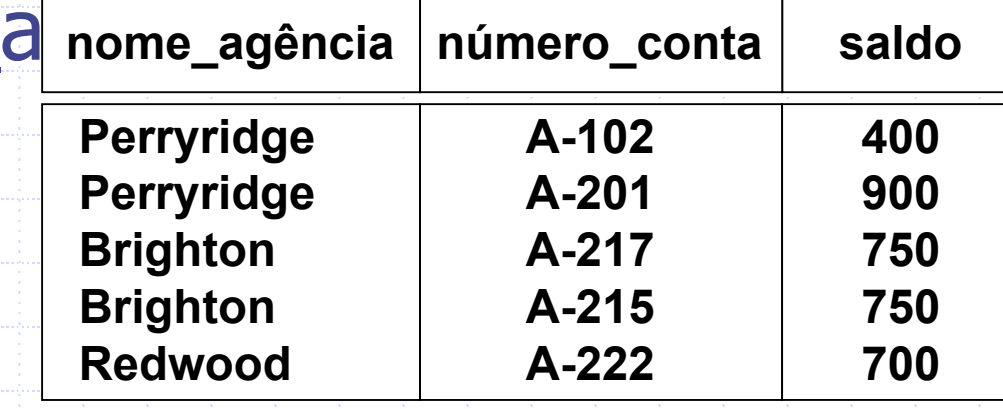

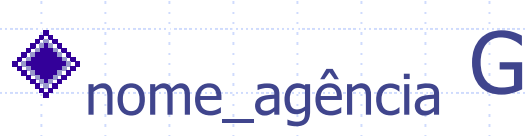

nome

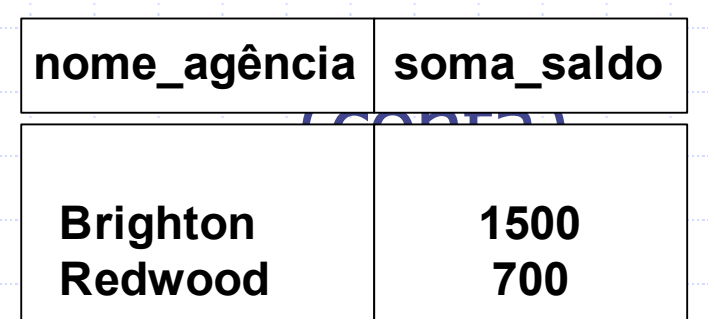

# **Modelo**

# **Relacional**

Estrutura dos Bancos de Dados Relacionais

- Álgebra Relacional
- Cálculo Relacional de Tuplas
- Cálculo Relacional de Domínio

Operações de Álgebra Relacional Estendida

Modificações no Banco de Dados Modificações no Banco de Dados

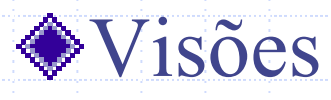

# **Modificações no Banco de Dados**

◆O conteúdo do banco de dados pode ser modificado usando as seguintes operações:

- **Exclusão**
- **E** Inserção
- Atualização

Todas essas operações são expressas usando o operador de designação.

## **Exclusão**

- A solicitação de exclusão é expressa de maneira similar a uma consulta. No entanto, ao invés de mostrar as tuplas selecionadas ao usuário, elas são excluídas do banco de dados.
- Pode-se excluir apenas tuplas inteiras; não é possível excluir valores de atributos específicos.
- Uma exclusão é expressa na álgebra relacional por:

### Onde r é uma relação e E é uma consulta da álgebra relacional.

**r** ← **r - E**

### **Exemplos de Exclusão**

- Excluir todos os registros de contas na agência Perryridge.
	- **conta**  ← **conta -** <sup>σ</sup>**nome\_agênci a = "Perryridge" (conta)**
- Excluir todos os registros de empréstimo com total entre 0 e 50.
	- **empréstimo**  ← **empréstimo -** <sup>σ</sup>**total**  ≥ **0 and total**  ≤ **50 (empréstimo)**
- Excluir todas as contas nas agências localizadas em Needham.  $\bowtie$ 
	- $r_1 \leftarrow \sigma$  **cidade\_agência = "Needham" (conta )**  $\mathsf{r}_2 \leftarrow \Pi$  nome\_agência, número\_conta $\ast$ saldo  $(\mathsf{r}_1)$ **r3** <sup>←</sup> <sup>Π</sup>**nome\_cliente, número\_conta (r 2 depositante) conta**  ← **conta - r 2de positante**  ← **de positante - r 3**

# **Inserção**

### Para inserir dados em uma relação, deve-se:

Especificar uma tupla a ser inserida, ou

- Escrever uma consulta cujo resultado é um conjunto de tuplas a ser inserido
- Em álgebra relacional, uma inserção é expressa por:

### **r**  ← **r**  ∪ **E**

Onde r é uma relação e E é uma expressão da álgebra relacional. A inserção de uma única tupla é expressa especificando E como uma relação constante contendo uma tupla.

## **Exemplos de Inserção**

- Inserir informação no banco de dados especificando que o cliente Smith tem \$1200 na conta A-973 na agência Perryridge. conta ← conta ∪ { ("Perry ridge", A-973, 1200)} depositante ← depositante ∪ {("Smith", A-973)}
- Incluir, a título de presente para todos os clientes de empréstimos na agência Perryridge, uma conta de poupança de poupança de \$200. Faça o número de empréstimo servir como número de conta para essas novas contas de poupança.

**r 1** ← **(** <sup>σ</sup>**nome\_agência = "Perryridge" (devedor empréstimo)) conta**  ← **conta** <sup>∪</sup> <sup>Π</sup>**nome\_ agência, número\_empréstimo, 200 (r 1 ) depositante**  ← **depositante** <sup>∪</sup> <sup>Π</sup> **nome\_cliente, número\_empréstimo (r 1 )**

# **Atualização Atualização**

- Um mecanismo para mudar um valor em uma tupla sem mudar todos os valores na tupla Usa-se o operador de projeção generalizada para esta tarefa
	- **r** ←Π **F 1, F 2, ..., F <sup>n</sup>(r) El Cada F**<sub>i</sub> ou é o i-ésimo atributo de r, se seu valor não é modificado, ou é uma expressão para o valor do atributo a ser modificado.
	- $\blacksquare$  F<sub>i</sub> é uma expressão, envolvendo somente constantes e os atributos de r, os quais dão o novo valor para o atributo.

### **Exemplos de Atualização**

- Fazer pagamento de juros aumentando todos os saldos em 5 por cento.
- **conta** ←Π **n ome\_agência, número\_conta, saldo**  ← **saldo\*1.05 (conta)**
- ◆ Fazer pagamentos de juros de 6% para contas com saldo acima de \$10.000 e 5% para as outras contas.

CONta ←  $\Pi$  nome\_agência, número\_conta, saldo ← saldo\*1.06 ( $\sigma_{\textsf{saldo}}$  > 10000<br>(CONta)) ∪  $\Pi$  nome\_agência, número\_conta, saldo ← saldo\*1.05 ( $\sigma_{\textsf{saldo}}$ **10000 (conta))**

# **Modelo**

# **Relacional**

Estrutura dos Bancos de Dados Relacionais

- Álgebra Relacional
- Cálculo Relacional de Tuplas
- Cálculo Relacional de Domínio

Operações de Álgebra Relacional Estendida

Modificações no Banco de Dados

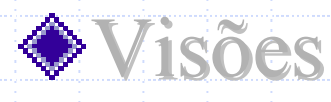

# **Visões**

Em alguns casos, não é desejável que todos os usuários vejam possam ver o modelo lógico inteiro (isto é, as relações armazenadas de fato no banco de dados).

# **Visões**

◆ Considere um pessoa que precise conhecer o número do empréstimo de um cliente mas não precisa ver o total do empréstimo. Esta pessoa deveria ver uma relação descrita, na álgebra relacional, como

<sup>Π</sup>**nome\_cliente, número\_empréstimo (devedor empréstimo)** M

Toda relação que não é parte do modelo conceitual mas é tornada visível para um usuário como uma "relação virtual" é chamada de uma visão.

# **Definição de Visões**

Uma visão é definida usando a declaração **create view** que tem a forma

**creat e view** v **as** <expressão de consulta >

onde < expressão de consulta > é qualquer expressão correta da álgebra relacional. O nome da visão é representado por v.

Uma vez definida a visão, o nome da visão pode ser usado para se referir à relação virtual que a definição da visão gera.

Definição de visão não é o mesmo que criar uma nova relação a partir da avaliação da expressão de consulta. Ao invés disso, uma definição de visão causa o armazenamento de uma expressão para ser substituída nas consultas que usam a visão.

## **Exemplos de Visões**

- Considere a visão (chamada de **todos\_clientes**) consistindo das agências e seus clientes.
	- **create view** todos\_clientes **as**
		- $\Pi$ <sub>nome\_agência, nome\_cliente</sub> (depositante <sup>ideo</sup> conta)
	- ∪ Π nome\_agência, nome\_cliente (devedor× empréstimo)
- Pode-se encontrar todos os clientes da agência Perryridge escrevendo:
	- Π $\Pi$  nome\_cliente  $(\sigma_{\text{nome\_agência= "Perryridge"}}({\text{tools\_clientes}}))$

# **Atualizações Através de Visões**

- Modificações no banco de dados expressas como visões devem ser traduzidas em modificações de relações reais do banco de dados.
- ◆ Considere a pessoa que precisa ver todos os dados de empréstimo na relação exceto o **total**. A visão, **agência\_empréstimo**, dada à pessoa poderia ser definida como:

# **Atualizações Através de Visões**

**as**

## **create view** agência\_empréstimo

<sup>Π</sup>nome\_agência, número\_empréstimo (empréstimo) Como permite-se que o nome de uma visão apareça em referências a nomes de relações, se poderia escrever :

agência\_empréstimo ← agência\_empréstimo ∪ {("Perryridge", L-37)}
## **Atualizações Através de Visões**

- A inserção anterior deve ser representada por uma inserção na relação empréstimo do banco de dados a qual é usada a construção da visão **agência\_empréstimo**.
- Uma inserção na relação **empréstimo** requer o valor do atributo **total**. Uma inserção pode ser tratada das seguintes maneira:
	- Rejeitando a inserção e apresentando uma mensagem de erro para o usuário;
	- Inserindo a tupla ("Perryridge", L-37, nulo) na relação empréstimo.

## **Visões Definidas Usando Outras Visões**

- Uma visão pode ser usada na expressão de definição de outra visão.
	- Uma relação de visão v 1 é dita **depender**  diretamente de uma relação de visão v<sub>2</sub>, se v<sub>2</sub> é usada na expressão que define v $_1$
- Uma relação de visão v 1 é dita **depender** de uma relação de visão v<sub>2</sub>, se e somente se existe um caminho de v<sub>2</sub> para v<sub>1</sub> no grafo de dependência.
- Uma relação de visão v é dita ser **recursiva** se ela depende dela mesma.

## **Expansão de Visões**

É uma maneira de definir o significado de visões definidas em termos de outras visões. Seja a visão v<sub>1</sub> definida por uma expressão e<sub>1</sub> que pode por sua vez conter usos de relações de visões.

## **Expansão de Visões**

 $\mathbf{e}_{\mathbf{1}}$ 

- A expansão de visão de uma expressão repete os seguintes passos de substituição: **repeat**
	- Encontrar todas as relações de visão v<sub>i</sub> em
	- Substituir a relação de visão v<sub>i</sub> pela expressão que define v<sub>i</sub>
	- **until** não existirem mais relações de visão em e 1
- Desde que as definições de visão não são recursivas, esse loop deve terminar.